# Speicherverwaltung und Datenstrukturen C - Kurs 2009

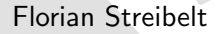

<freitagsrunde.org>

22.09.2009

# $\mathbf{\Theta} \otimes \mathbf{\Theta}$

This work is licensed under the Creative Commons Attribution-NonCommercial-ShareAlike 3.0 License.

# Inhaltsverzeichniss

- [Wiederholung](#page-2-0)
- **[Vorschau](#page-4-0)**
- [Eigenschaften von Arrays](#page-6-0)
- 4 [Dynamischer Speicher](#page-19-0)
- 5 [Einschub: Heap und Stack](#page-38-0)
- 6 [Eigene Datenstrukturen](#page-56-0)
	- **o** [structs](#page-78-0)
	- **•** [unions](#page-85-0)
	- [Das große Ganze](#page-98-0)
- 8 [Ausblick auf morgen](#page-112-0)

# Inhaltsverzeichniss

### 1 [Wiederholung](#page-2-0)

- **[Vorschau](#page-4-0)**
- Eigenschaften v
- **Dynamischer**
- Einschub: H
- Eigene Dat
	- **•** [structs](#page-78-0)
	- **•** [unions](#page-85-0)
- Das große
- <span id="page-2-0"></span>[Ausblick auf morgen](#page-112-0)

# Wiederholung

- Arrays
- **•** Pointer
- **•** Pointerarithmetik
- **o** Strings

# Inhaltsverzeichniss

#### [Wiederholung](#page-2-0)

- 2 [Vorschau](#page-4-0)
	- Eigenschaften v
	- **Dynamischer**
- Einschub: H
- Eigene Dat
	- **•** [structs](#page-78-0)
	- **•** [unions](#page-85-0)
- Das große
- <span id="page-4-0"></span>[Ausblick auf morgen](#page-112-0)
- dynamische Speicherbelegung
- eigene Datentypen
- dynamische Datenstrukturen
- ein Beispielprogramm, dass das alles nutzt
- Ausblick auf morgen

# Inhaltsverzeichniss

- [Wiederholung](#page-2-0)
- **[Vorschau](#page-4-0)**
- 3 [Eigenschaften von Arrays](#page-6-0)
	- **Dynamischer**
- Einschub: H
- Eigene Dat
	- **•** [structs](#page-78-0)
	- **•** [unions](#page-85-0)
- Das große
- <span id="page-6-0"></span>[Ausblick auf morgen](#page-112-0)

• Arrays haben stets eine feste Größe

- Arrays haben stets eine feste Größe
- Man muss vorher wissen, wie groß sie sein sollen
- Arrays haben stets eine feste Größe
- Man muss vorher wissen, wie groß sie sein sollen
- Das gibt manchmal 'Probleme':
- Arrays haben stets eine feste Größe
- Man muss vorher wissen, wie groß sie sein sollen
- Das gibt manchmal 'Probleme':
	- Supermarktkasse: Wieviele Produkte?
- Arrays haben stets eine feste Größe
- Man muss vorher wissen, wie groß sie sein sollen
- Das gibt manchmal 'Probleme':
	- Supermarktkasse: Wieviele Produkte?
	- Messwerterfassung: Daten wachsen ständig.

# Arrays sind unflexibel

- Arrays haben stets eine feste Größe
- Man muss vorher wissen, wie groß sie sein sollen
- Das gibt manchmal 'Probleme':
	- Supermarktkasse: Wieviele Produkte?
	- Messwerterfassung: Daten wachsen ständig.
	- ... ۵

# Arrays sind unflexibel

- Arrays haben stets eine feste Größe
- Man muss vorher wissen, wie groß sie sein sollen
- Das gibt manchmal 'Probleme':
	- Supermarktkasse: Wieviele Produkte?
	- Messwerterfassung: Daten wachsen ständig.
	- ...

Wie könnte man diese Probleme umschiffen?

1. Idee: Man kann den Inhalt jedes mal kopieren... (langsam)

- 1. Idee: Man kann den Inhalt jedes mal kopieren... (langsam)
- 2. Idee: Man kann gleich ein großes Array definieren (wie groß?)

- 1. Idee: Man kann den Inhalt jedes mal kopieren... (langsam)
- 2. Idee: Man kann gleich ein großes Array definieren (wie groß?)
- 3. Idee: Man kann Speicher nach Bedarf anfordern

- 1. Idee: Man kann den Inhalt jedes mal kopieren... (langsam)
- 2. Idee: Man kann gleich ein großes Array definieren (wie groß?)
- 3. Idee: Man kann Speicher nach Bedarf anfordern

Welches von den Mitteln aus dem Kurs könnte hier eine Basis bieten?

- 1. Idee: Man kann den Inhalt jedes mal kopieren... (langsam)
- 2. Idee: Man kann gleich ein großes Array definieren (wie groß?)
- 3. Idee: Man kann Speicher nach Bedarf anfordern

Welches von den Mitteln aus dem Kurs könnte hier eine Basis bieten?  $\Rightarrow$  Pointer: Sie zeigen auf Speicherbereiche und sind veränderlich!

# Inhaltsverzeichniss

- [Wiederholung](#page-2-0)
- **[Vorschau](#page-4-0)**
- Eigenschaften v
- 4 [Dynamischer Speicher](#page-19-0)
- Einschub: H
- Eigene Dat
	- **•** [structs](#page-78-0)
	- **•** [unions](#page-85-0)
- Das große
- <span id="page-19-0"></span>[Ausblick auf morgen](#page-112-0)

Uber einen Aufruf fordern wir Speicher vom Betriebssystem ¨

Uber einen Aufruf fordern wir Speicher vom Betriebssystem ¨ • Wenn genügend vorhanden ist, erhalten wir einen Pointer

- Uber einen Aufruf fordern wir Speicher vom Betriebssystem ¨
- $\bullet$  Wenn genügend vorhanden ist, erhalten wir einen Pointer
- $\bullet$  Dieser zeigt dann auf ein genügend großes Stück Speicher
- Uber einen Aufruf fordern wir Speicher vom Betriebssystem ¨
- $\bullet$  Wenn genügend vorhanden ist, erhalten wir einen Pointer
- $\bullet$  Dieser zeigt dann auf ein genügend großes Stück Speicher

$$
\begin{array}{c}\n1 \\
2 \\
\text{char *foo} = (\text{char *}) \text{ malloc}(1024); // cast to char* \\
3 \text{ printf("Contents::\% \n", foo); // print content\n}\n\end{array}
$$

- Uber einen Aufruf fordern wir Speicher vom Betriebssystem
- $\bullet$  Wenn genügend vorhanden ist, erhalten wir einen Pointer
- Dieser zeigt dann auf ein genügend großes Stück Speicher

$$
\begin{array}{c}\n1 \\
\hline\n2 \\
\hline\n\end{array}\n\left[\dots\right]
$$
\n
$$
\begin{array}{c}\n2 \\
\hline\n\end{array}\n\left[\n\begin{array}{c}\n\ldots \\
\hline\n\end{array}\n\right]\n\left[\n\begin{array}{c}\n\ldots \\
\hline\n\end{array}\n\right]\n\left[\n\begin{array}{c}\n\ldots \\
\hline\n\end{array}\n\right]\n\left[\n\begin{array}{c}\n\ldots \\
\hline\n\end{array}\n\right]\n\left[\n\begin{array}{c}\n\ldots \\
\hline\n\end{array}\n\right]\n\left[\n\begin{array}{c}\n\ldots \\
\hline\n\end{array}\n\right]\n\left[\n\begin{array}{c}\n\ldots \\
\hline\n\end{array}\n\right]\n\left[\n\begin{array}{c}\n\ldots \\
\hline\n\end{array}\n\right]\n\left[\n\begin{array}{c}\n\ldots \\
\hline\n\end{array}\n\right]\n\left[\n\begin{array}{c}\n\ldots \\
\hline\n\end{array}\n\right]\n\left[\n\begin{array}{c}\n\ldots \\
\hline\n\end{array}\n\right]\n\left[\n\begin{array}{c}\n\ldots \\
\hline\n\end{array}\n\right]\n\left[\n\begin{array}{c}\n\ldots \\
\hline\n\end{array}\n\right]\n\left[\n\begin{array}{c}\n\ldots \\
\hline\n\end{array}\n\right]\n\left[\n\begin{array}{c}\n\ldots \\
\hline\n\end{array}\n\right]\n\left[\n\begin{array}{c}\n\ldots \\
\hline\n\end{array}\n\right]\n\left[\n\begin{array}{c}\n\ldots \\
\hline\n\end{array}\n\right]\n\left[\n\begin{array}{c}\n\ldots \\
\hline\n\end{array}\n\right]\n\left[\n\begin{array}{c}\n\ldots \\
\hline\n\end{array}\n\right]\n\left[\n\begin{array}{c}\n\ldots \\
\hline\n\end{array}\n\right]\n\left[\n\begin{array}{c}\n\ldots \\
\hline\n\end{array}\n\right]\n\left[\n\begin{array}{c}\n\ldots \\
\hline\n\end{array}\n\right]\n\left[\n\begin{array}{c}\n\ldots \\
\hline\n\end{array}\n\right]\n\left[\n\begin{array}{
$$

 $Contents: (&DS(=*'V+PadsK ...')+)$ 

... nur kann in dem Speicher noch etwas drinstehen.

### malloc explained

### Beispiel: Speicher anfordern

```
\frac{1}{1} \left[ \ldots \right]2 char * foo;
3 foo = (char *) malloc (1024); // cast to char*
```
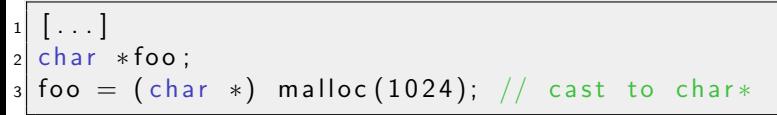

### Einen Pointer 'foo' anlegen

```
\mathbf{i} \mathbf{r} \mathbf{r} \mathbf{r} \mathbf{r} \mathbf{r}2 char * foo;
3 foo = (char *) malloc (1024); // cast to char*
```
- Einen Pointer 'foo' anlegen
- 1024 byte Speicher anfordern

```
\mathbf{i} \mathbf{r} \mathbf{r} \mathbf{r} \mathbf{r} \mathbf{r}2 char * foo;
3 foo = (char *) malloc (1024); // cast to char*
```
- Einen Pointer 'foo' anlegen
- 1024 byte Speicher anfordern
- **•** Speicher auf Zieltyp des Pointers casten

```
1 | [ \ldots ]2 char * foo;
3 foo = (char *) calloc (1024, size of (char));
```
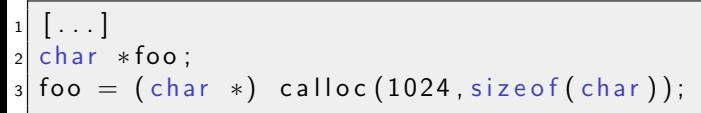

### Einen Pointer 'foo' anlegen

```
i [ \ldots ]2 char * foo;
3 foo = (char *) calloc (1024, size of (char));
```
- Einen Pointer 'foo' anlegen
- 1024 Elemente der Größe von char anfordern

```
1 \mid \ldots \mid2 char * foo;
_3 foo = (char *) calloc (1024, size of (char));
```
- Einen Pointer 'foo' anlegen
- 1024 Elemente der Größe von char anfordern
- Speicher auf Zieltyp des Pointers casten

# free nicht vergessen

In C muss man Speicher manuell wieder freigeben:

### free nicht vergessen

In C muss man Speicher manuell wieder freigeben:

### Beispiel: Aufruf von free()

```
\mathbf{i} \mathbf{1} \cdots ]
2 char * foo;
3 foo = (char *) calloc (1024, size of (char));
4 free (foo);
```
In C muss man Speicher manuell wieder freigeben:

### Beispiel: Aufruf von free()

```
[ \dots ]2 char * foo;
3 foo = (char *) calloc (1024, size of (char));
_4 free (foo);
```
### free()...

**•** gibt nur Speicher, der mit malloc oder calloc alloziiert wurde wieder frei,
In C muss man Speicher manuell wieder freigeben:

### Beispiel: Aufruf von free()

```
\lbrack \cdot \cdot \cdot \rbrack2 char * foo;
3 foo = (char *) calloc (1024, size of (char));
_4 free (foo);
```
#### free()...

- gibt nur Speicher, der mit malloc oder calloc alloziiert wurde wieder frei,
- **o** darf nicht mit anderen Pointern aufgerufen werden,

In C muss man Speicher manuell wieder freigeben:

### Beispiel: Aufruf von free()

```
\lceil \dots \rceilchar *foo;
_3 foo = (char *) calloc (1024, size of (char));
_4 free (foo);
```
#### $free()...$

- **•** gibt nur Speicher, der mit malloc oder calloc alloziiert wurde wieder frei,
- **o** darf nicht mit anderen Pointern aufgerufen werden,
- **o** darf nur einmal pro Speicherbereich aufgerufen werden, sonst gibt es ein 'double free'-Fehler.

### Inhaltsverzeichniss

- [Wiederholung](#page-2-0)
- [Vorschau](#page-4-0)
- Eigenschaften v
- Dynamischer
- <span id="page-38-0"></span>5 [Einschub: Heap und Stack](#page-38-0)
	- Eigene Dat
		- **•** [structs](#page-78-0)
		- **•** [unions](#page-85-0)
	- Das große
	- [Ausblick auf morgen](#page-112-0)

#### Sind nur zwei unterschiedliche Speicherbereiche

- Sind nur zwei unterschiedliche Speicherbereiche
- Einer am Anfang des Adressraums, einer am Ende (je nach OS)

- Sind nur zwei unterschiedliche Speicherbereiche
- Einer am Anfang des Adressraums, einer am Ende (je nach OS)
- Bei Belegung wachsen sie aufeinander zu

- Sind nur zwei unterschiedliche Speicherbereiche
- Einer am Anfang des Adressraums, einer am Ende (je nach OS)
- Bei Belegung wachsen sie aufeinander zu
- Heap: malloc, calloc, free

- Sind nur zwei unterschiedliche Speicherbereiche
- Einer am Anfang des Adressraums, einer am Ende (je nach OS)
- Bei Belegung wachsen sie aufeinander zu
- Heap: malloc, calloc, free
- Stack: lokale Variablen

- Sind nur zwei unterschiedliche Speicherbereiche
- Einer am Anfang des Adressraums, einer am Ende (je nach OS)
- Bei Belegung wachsen sie aufeinander zu
- Heap: malloc, calloc, free
- Stack: lokale Variablen
- Es gibt noch mehr 'Sonderbereiche': z.B. Data Segment

## Finde den Bug

#### Beispiel: Fehlerhaftes Programm

```
_1 #include \ltstdlib.h >2 \nmid \#include \ltstdio.h>
3
4 char * foo () {
5 char moo [12] = {'H','e','|','|','o'};
6 return moo:
\overline{7}8
9 int main (int argc, char** argv) {
_{10} char* bar = foo();
_{11} printf ("%s\n" , bar );
12 }
```
## Finde den Bug

#### Beispiel: Fehlerhaftes Programm

```
_1 #include \ltstdlib.h >2 \nmid \#include \ltstdio.h>
3
4 char * foo () {
|5| char moo [12] = {'H', 'e', 'l', 'l', 'o' };
6 return moo:
\overline{7}8
9 int main ( int argc, char ** argv ) {
_{10} char* bar = foo();
\begin{array}{lll} \text{min} & \text{min} & \text{min} \ \text{min} & \text{min} \ \text{min} & \text{min} \ \text{min} & \text{min} \ \text{min} & \text{min} \ \text{min} & \text{min} \ \text{min} & \text{min} \ \text{min} & \text{min} \ \text{min} & \text{min} \ \text{min} & \text{min} \ \text{min} & \text{min} \ \text{min} & \text{min} \ & \text{min} \ & \text{min} \ & \text{min} \ & \text{min} \ & \text{min} \ & \text{min} \ & \text{min} \ & \text{min} \ & \text{min}12
```
# ./a.out ¿Æ.

### Korrigierte Version

#### Beispiel: Korrekte Fassung

```
_1 #include \ltstdlib.h>
|2|#include \ltstdio.h>
3
4 char * foo () {
5 char *moo = malloc(size of (char) * 6);
6 sprintf (moo, "Hello");
|7| return moo;
\bf 89
_{10} int main(int argc, char** argv){
\begin{array}{ll} \text{11} & \text{char} \ast \text{bar} = \text{foo} \text{()}; \end{array}_{12}| printf ("%s\n" , bar );
13 }
```
### Korrigierte Version

#### Beispiel: Korrekte Fassung

```
_1 #include \ltstdlib.h>
|2|#include \ltstdio.h>
3
4 char * foo () {
5 char *moo = malloc(size of (char) * 6);
6 sprintf (moo, "Hello");
|7| return moo;
\bf 89
_{10} int main(int argc, char** argv){
\begin{array}{ll} \text{11} & \text{char} \ast \text{bar} = \text{foo} \text{()}; \end{array}_{12}| printf ("%s\n", bar);
13 }
```
#### # ./a.out Hello

Was ist hier passiert?

Das array ist als lokale Variable in der Funktion definiert

- Das array ist als lokale Variable in der Funktion definiert
- daher liegt sein Inhalt auf dem Stack (der Funktion)

- Das array ist als lokale Variable in der Funktion definiert
- daher liegt sein Inhalt auf dem Stack (der Funktion)
- Beim return wird die Adresse zurückgegeben; sie zeigt auf den **Stack**

- Das array ist als lokale Variable in der Funktion definiert
- **o** daher liegt sein Inhalt auf dem Stack (der Funktion)
- Beim return wird die Adresse zurückgegeben; sie zeigt auf den Stack
- Gleichzeitig wird der Stack beim return 'abgeräumt', da er nicht mehr gebraucht wird

- Das array ist als lokale Variable in der Funktion definiert
- daher liegt sein Inhalt auf dem Stack (der Funktion)
- Beim return wird die Adresse zurückgegeben; sie zeigt auf den Stack
- · Gleichzeitig wird der Stack beim return 'abgeräumt', da er nicht mehr gebraucht wird
- **Der nächste Funktionsaufruf überschreibt so möglicherweise die** Daten des Arrays.

- Das array ist als lokale Variable in der Funktion definiert
- daher liegt sein Inhalt auf dem Stack (der Funktion)
- Beim return wird die Adresse zurückgegeben; sie zeigt auf den Stack
- · Gleichzeitig wird der Stack beim return 'abgeräumt', da er nicht mehr gebraucht wird
- **Der nächste Funktionsaufruf überschreibt so möglicherweise die** Daten des Arrays.
- Machner Compiler warnt beim Ubersetzen: ¨

- Das array ist als lokale Variable in der Funktion definiert
- daher liegt sein Inhalt auf dem Stack (der Funktion)
- Beim return wird die Adresse zurückgegeben; sie zeigt auf den Stack
- · Gleichzeitig wird der Stack beim return 'abgeräumt', da er nicht mehr gebraucht wird
- **Der nächste Funktionsaufruf überschreibt so möglicherweise die** Daten des Arrays.
- Machner Compiler warnt beim Ubersetzen: ¨

```
# gcc heapstack.c
heapstack.c: In function 'foo':
heapstack.c:7: warning: function returns address
of local variable
```
## Inhaltsverzeichniss

- [Wiederholung](#page-2-0)
- [Vorschau](#page-4-0)
- Eigenschaften v
- **Dynamischer**
- Einschub: H
- <span id="page-56-0"></span>6 [Eigene Datenstrukturen](#page-56-0)
	- **o** [structs](#page-78-0)
	- **•** [unions](#page-85-0)
	- Das große
	- [Ausblick auf morgen](#page-112-0)

### Wie organisiere ich meine Daten?

Es gibt mehrere Möglichkeiten, Daten in einem Programm zu organisieren, schauen wir uns eine 'kreative' an...

# Ubergabe in einem 'Blob' ¨

#### Beispiel: Kreative Datenübergabe

```
_1 void print_item (char *blob){
|2| char* amount [2];
3 strncpy (amount, blob, 2);
|4| char * name [30];
5 strncpy (name, blob+2, 30);
\begin{bmatrix} 6 \\ 1 \end{bmatrix} \begin{bmatrix} \ldots \\ \end{bmatrix}\vert 7 \vert printf ("%s mal %s \n", amount, name);
\begin{array}{c} \circ \\ \circ \end{array}9 [ \dots ]_{10} char \ast bill_item = calloc (1024, sizeof(char));
\left| \begin{array}{ccc} 11 & \text{memory (bill-item }, "05" , 2), // Amount \end{array} \right.\begin{array}{ccc} \texttt{12} & \texttt{memory} \end{array} ( <code>bill_item + 2</code> , "Club Mate , _0 ,5 l _ Flasche" , 24
\left| \begin{array}{l}\text{memcpy (bill-item + 26 , "1,00" , 4); // Price }\end{array}\right.14 memcpy (bill_item +30 , "5,00" , 4); // Sum
_{15}| print_item (bill_item );
```
 $\bullet$  Das eben war selbst eher ein Problem, denn eine Lösung,

- $\bullet$  Das eben war selbst eher ein Problem, denn eine Lösung,
- ...und auch nicht ernst gemeint!
- Das war alles sehr unübersichtlich und zerbrechlich
- Das eben war selbst eher ein Problem, denn eine Lösung,
- ...und auch nicht ernst gemeint!
- Das war alles sehr unübersichtlich und zerbrechlich
- Jede Menge magic numbers, die Positionen müssen stimmen
- Das eben war selbst eher ein Problem, denn eine Lösung,
- ...und auch nicht ernst gemeint!
- Das war alles sehr unübersichtlich und zerbrechlich
- Jede Menge magic numbers, die Positionen müssen stimmen
- o die Größe ist dadurch doch wieder festgelegt!
- Das eben war selbst eher ein Problem, denn eine Lösung,
- ...und auch nicht ernst gemeint!
- Das war alles sehr unübersichtlich und zerbrechlich
- Jede Menge magic numbers, die Positionen müssen stimmen
- o die Größe ist dadurch doch wieder festgelegt!
- auch wenn man die Daten mit 'Trennzeichen' übergibt wird es nicht basser
- Das eben war selbst eher ein Problem, denn eine Lösung,
- ...und auch nicht ernst gemeint!
- Das war alles sehr unübersichtlich und zerbrechlich
- Jede Menge magic numbers, die Positionen müssen stimmen
- o die Größe ist dadurch doch wieder festgelegt!
- auch wenn man die Daten mit 'Trennzeichen' übergibt wird es nicht basser
- einzelne Elemente zu vergrößern ist unmöglich
- Das eben war selbst eher ein Problem, denn eine Lösung,
- ...und auch nicht ernst gemeint!
- Das war alles sehr unübersichtlich und zerbrechlich
- Jede Menge magic numbers, die Positionen müssen stimmen
- o die Größe ist dadurch doch wieder festgelegt!
- auch wenn man die Daten mit 'Trennzeichen' übergibt wird es nicht basser
- einzelne Elemente zu vergrößern ist unmöglich
- **•** es gibt keine Datentypen
- $\bullet$ ....

Alles als globale Variablen:

- Alles als globale Variablen:
	- $\Rightarrow$  sehr fehlerträchtig, Probleme bei tests, parallelisierung

- Alles als globale Variablen:
	- $\Rightarrow$  sehr fehlerträchtig, Probleme bei tests, parallelisierung
- Alle einzeln als Parameter übergeben:

- Alles als globale Variablen:
	- $\Rightarrow$  sehr fehlerträchtig, Probleme bei tests, parallelisierung
- Alle einzeln als Parameter übergeben:
	- $\Rightarrow$  unübersichtliche Aufrufe, sehr viel Tipparbeit

- Alles als globale Variablen:
	- $\Rightarrow$  sehr fehlerträchtig, Probleme bei tests, parallelisierung
- Alle einzeln als Parameter übergeben:  $\Rightarrow$  unübersichtliche Aufrufe, sehr viel Tipparbeit
- Mittels eigener Datentypen:
Es gibt mehrere Möglichkeiten, Daten in einem Programm zu 'organisieren'.

- Alles als globale Variablen:
	- $\Rightarrow$  sehr fehlerträchtig, Probleme bei tests, parallelisierung
- Alle einzeln als Parameter übergeben:  $\Rightarrow$  unübersichtliche Aufrufe, sehr viel Tipparbeit
- Mittels eigener Datentypen:

 $\Rightarrow$  übersichtlich, klar definierte Schnittstellen, guter Stil

Nur ein Parameter bei Ubergabe an Funktionen ¨

- Nur ein Parameter bei Ubergabe an Funktionen ¨
- Was zusammengehört bleibt zusammen

- Nur ein Parameter bei Ubergabe an Funktionen ¨
- Was zusammengehört bleibt zusammen
- Es erhöht den Überblick:

- Nur ein Parameter bei Übergabe an Funktionen
- Was zusammengehört bleibt zusammen
- Es erhöht den Überblick: print\_user(user);

vs.

print\_user(firstname,lastname,birthday,email,password,...)

# Definition eines eigenen Datentyps

### Beispiel: Person als Datentyp

<span id="page-78-0"></span>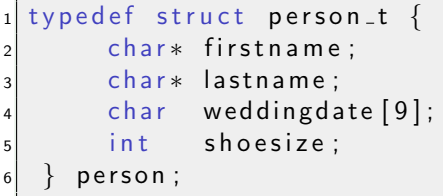

## Benutzen eines eigenen Datentyps

#### Beispiel: struct initialisieren

```
_1 typedef struct person_t {
|2| char* firstname;
3 char* lastname;
|4| char weddingdate [9];
5 int shoesize;
6 } person ;
7
8 \mid \ldots \mid|9| person * p = (person *) calloc (1, \text{size of (person)});10
_{11} p\rightarrowshoesize =192;
12
13 sprintf(p—>weddingdate ,"%s" ,"15092007");
14
15 p−>firstname=(char*)calloc(8,sizeof(char));
16 sprintf(p—>firstname ,"%s" ," Florian" );
```
· Alle Elemente liegen hintereinander im Speicher

- · Alle Elemente liegen hintereinander im Speicher
- · In der Reihenfolge wie in der Struct definiert
- Alle Elemente liegen hintereinander im Speicher
- · In der Reihenfolge wie in der Struct definiert
- · Man kann jedes Element mit Namen ansprechen
- Alle Elemente liegen hintereinander im Speicher
- · In der Reihenfolge wie in der Struct definiert
- · Man kann jedes Element mit Namen ansprechen
- ... und natürlich auch einzeln ändern
- Alle Elemente liegen hintereinander im Speicher
- In der Reihenfolge wie in der Struct definiert
- Man kann jedes Element mit Namen ansprechen
- ... und natürlich auch einzeln ändern
- Sehr gut geeignet als Rückgabewerte für Funktionen warum?

<span id="page-85-0"></span>· Was, wenn ich sehr ähnliche Datentypen speichern will?

- · Was, wenn ich sehr ähnliche Datentypen speichern will?
- Beispiel: Punkte in Koordinatensystemen

- Was, wenn ich sehr ähnliche Datentypen speichern will?
- Beispiel: Punkte in Koordinatensystemen
- · Ich möchte einen 'globalen' Datentyp 'Punkt'

- Was, wenn ich sehr ähnliche Datentypen speichern will?
- Beispiel: Punkte in Koordinatensystemen
- · Ich möchte einen 'globalen' Datentyp 'Punkt'
- Ich möchte Polar- und Kartesische Koordinaten übergeben können

#### Beispiel: Bunte Punkte als Datentypen

```
1 typedef struct polar_t {
2 float angle;
3 float distance;
4 int color;
5 } polar;
6
7 typedef struct cartesian_t {
|8| int x;
9 inty;
_{10} int color;
_{11} } cartesian ;
```
# Unite!

1

#### Beispiel: Bunte Punkte als komplexer Datentyp

```
2 typedef struct point_t {
3 int color;
4 enum ptype_t { UNDEF, CART, POLAR} ptype;
5
6 union {
|7| struct { // polar coordinates
|8| float angle;
9 float distance;
_{10}| } polar;
11
\begin{array}{c} 12 \\ \end{array} struct { // cartesian
_{13} int x;
_{14} inty;
_{15} } cartesian ;
\begin{array}{c} 16 \end{array} };
17
\{18\} point; ^{31/46}
```
Unions geben Dingen im Speicher nur einen Namen

- Unions geben Dingen im Speicher nur einen Namen
- · Die Union ist so groß wie das 'größte Element'
- Unions geben Dingen im Speicher nur einen Namen
- Die Union ist so groß wie das 'größte Element'
- Die Elemente der Union belegen denselben Speicherbereich
- Unions geben Dingen im Speicher nur einen Namen
- . Die Union ist so groß wie das 'größte Element'
- Die Elemente der Union belegen denselben Speicherbereich
- Dadurch kann ein String auch als Zahl 'interpretiert' werden
- Unions geben Dingen im Speicher nur einen Namen
- Die Union ist so groß wie das 'größte Element'
- Die Elemente der Union belegen denselben Speicherbereich
- Dadurch kann ein String auch als Zahl 'interpretiert' werden
- BigEndian vs. LittleEndian: Anordnung der einzelnen Bytes...

### Benutzung von unions

#### Beispiel: Bunte Punkte als komplexer Datentyp

```
1
2 \mid [\ldots]3
4 int main (int argc, char ** argv) {
5
6 point *bar = calloc(1, size of (point));7
| bar\rightarrowcolor=3;
9 ba r−>t y p e=POLAR;
10 bar−>polar.angle=45;
_{\rm 11}| bar->polar.distance = 123;
12
\begin{vmatrix} 13 \end{vmatrix} do_sth(bar);
14 }
```
1

### Beispiel: Bunte Punkte als komplexer Datentyp

```
2 void do_sth (point *somepoint) {
3
\frac{4}{4} printf ("type : \frac{9}{6}i -\frac{1}{2}", somepoint \rightarrowtype);
5 switch (somepoint->type){
6 case UNDEF: printf ("undef\n\setminus n");
\vert b reak ;
|8| case CART: printf ("Cartesian\n\langle n" \rangle;
\vert b reak;
_{10} case POLAR: printf ("Polar\n");
\begin{array}{ccc} \hspace{15mm} \texttt{break} \hspace{10mm} ; \end{array}1213 }
```
# Inhaltsverzeichniss

- [Wiederholung](#page-2-0)
- **[Vorschau](#page-4-0)**
- Eigenschaften v
- **Dynamischer**
- Einschub: H
- Eigene Dat
	- **•** [structs](#page-78-0)
	- **•** [unions](#page-85-0)
- [Das große Ganze](#page-98-0)
- <span id="page-98-0"></span>[Ausblick auf morgen](#page-112-0)

Unbekannte Menge an Produkten auf dem Band

- Unbekannte Menge an Produkten auf dem Band
- **Produkte nach Gewicht oder Stück auf dem Band**

- Unbekannte Menge an Produkten auf dem Band
- **Produkte nach Gewicht oder Stück auf dem Band**
- Funktionen sollen einfach aufzurufen sein

- Unbekannte Menge an Produkten auf dem Band
- Produkte nach Gewicht oder Stück auf dem Band
- Funktionen sollen einfach aufzurufen sein

Für die letzten beiden Punkte haben wir das Handwerkszeug, jetzt kommt noch die Lösung für das Fliessbandproblem:

- Unbekannte Menge an Produkten auf dem Band
- Produkte nach Gewicht oder Stück auf dem Band
- Funktionen sollen einfach aufzurufen sein

Für die letzten beiden Punkte haben wir das Handwerkszeug, jetzt kommt noch die Lösung für das Fliessbandproblem: dynamische Listen!

Wer hält uns davon ab, innerhalb einer Struct einen Pointer auf ein weiteres Element dieser Struct zu setzen?

Wer hält uns davon ab, innerhalb einer Struct einen Pointer auf ein weiteres Element dieser Struct zu setzen? Niemand:

#### Beispiel: ein Listenelement

```
1
2 typedef struct bon_t{
3 bonelement * this;
4 struct bon_t* next; // the next bill element
5 }bon;
```
### Beispiel: Listendefinition

1

```
2 typedef struct bonelement_t{
3 int count;
4 char* product;
5 double singleprice;
6 double product_sum;
|7| bonelement;
8
9
_{10} typedef struct bon_t{
_{11} bonelement\ast this;
_{12} struct bon_t* next;
13 } bon ;
```
# dynamische Listen (example)

#### Beispiel: Liste

```
1 bon * k head, * k tail;
2
3 // first element
4 k_tail = calloc (1, \text{size of (bon)});s k head = k tail;
6 \mid k_{i} tail \Rightarrownext = NULL;
|7| k_tail \rightarrowthis = newElem (5,"Club Mate", 0.75);
8
9 //next element
\begin{array}{ll} \texttt{h} & \texttt{k\_tail} \rightarrow \texttt{next=calloc(1,sizeof(bon)}); \end{array}_{11} k_tail=k_tail \rightarrownext;
12| k_tail—>next=NULL;
13 k_tail —>this= newElem(2,"Wiener" ,2.45);
14
\overline{15} \overline{1} \overline{2} \overline{1} \overline{2} \overline{2} \overline{3} \overline{3} \overline{4} \overline{2} \overline{3} \overline{4} \overline{2} \overline{3} \overline{4} \overline{2} \overline{3} \overline{4} \overline{2} \overline{4} \overline{3} \overline{4} \overline{2} \overline{4} \overline16
17 print_bon(k_head);
```
### Beispiel: Liste - die Funktionen

```
bonelement * newElem (int count, char * product,
\vert d ouble preis )
\ensuremath{\mathsf{3}}4
|5| bonelement * item =6 (bonelement *) calloc (1, size of (bonelement));
7
8 item –>count=count ;
9 item ->product=strdup (product);
10 item−>singleprice=preis ;
_{\rm 11}| item->product_sum=count\ast preis ;
12
_{13} returnitem;
14
```
#### Beispiel: Liste - die Funktionen

```
1
2 void print bon (bon* firstelement) {
3 dump bonhead ();
4 bon* kassenbon_current = firstelement;
5
6 while (kassenbon_current!=NULL) {
7 dump_bonelement (kassenbon_current ->this);
8 kassenbon_current=kassenbon_current ->next;
9 }
10
11 }
```
## dynamische Listen (example, cont.)

### Beispiel: Liste - die Funktionen

```
_1 void dump bonhead () {
2 \text{ print} f (" \frac{0}{0}s \frac{0}{0}-35s \frac{0}{0}s \frac{0}{0}s \frac{0}{0}s \frac{0}{0}n",
3 "Count", "Product", "SP", "SUM" );
4 }
5
6 void dump_bonelement (bonelement * elem) {
        print f(' \cup \% 03 i \cup \cup \% - 35s \cup \% 04.2 f \cup \% 04.2 f \cup \ n",
8 elem ->count, elem ->product,
9 elem ->sing leprice, elem ->product_sum);
10 }
```
# dynamische Listen (example, cont.)

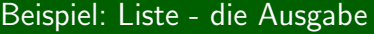

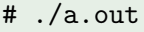

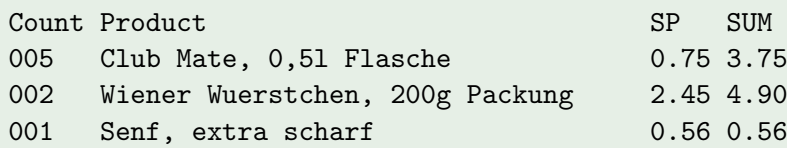

## Inhaltsverzeichniss

- [Wiederholung](#page-2-0)
- **[Vorschau](#page-4-0)**
- Eigenschaften v
- **Dynamischer**
- Einschub: H
- Eigene Dat
	- **•** [structs](#page-78-0)
	- **•** [unions](#page-85-0)
- <span id="page-112-0"></span>Das große

## 8 [Ausblick auf morgen](#page-112-0)

### **•** Vormittags

- **·** Der Compiler und seine Features
- Was sind Headerfiles, wie nutzt man sie
- Unser Codeassistent: der Präprozessor

### **•** Nachmittags

• Fehler finden, debugging

Sie können den Computer jetzt wegwerfen...